## Lista de exercícios de Programação para a Prova

SSC – 0304 – Introdução à Programação para Engenharias

**1. (FÁCIL) Faça um programa que mostre o menu de opções a seguir, receba a opção do usuário e os dados necessários em cada operação.**

**Menu opções:**

- **1. Verifique se um número é par ou ímpar**
- **2. Multiplicar dois números**
- **3. Dividir dois números**
- **4. Raiz quadrada de um número**
- **5. Elevar um número a uma potência**
- **2. (MÉDIO) Faça um programa que receba o código correspondente ao cargo de um funcionário e seu salário atual e mostre o cargo, o valor do aumento e seu novo salário. Os cargos estão na tabela abaixo.**

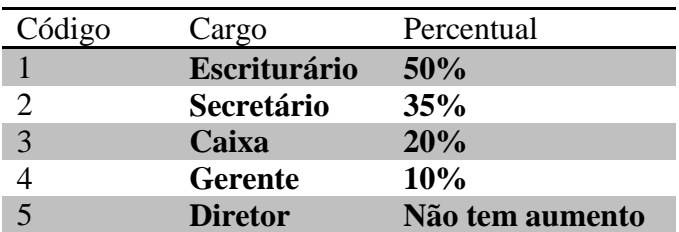

- 3. **(DIFÍCIL) Faça um programa que receba o preço, o tipo (A – alimentação, L – limpeza e V – vestuário) e a refrigeração (S – produto que necessita de refrigeração e N – produto que não necessita de refrigeração) de um produto. Suponha que haverá apenas a digitação de dados válidos e, quando houver digitação de letras, utilize maiúsculas. Calcule e mostre:**
	- O valor adicional, de acordo com a tabela a seguir.

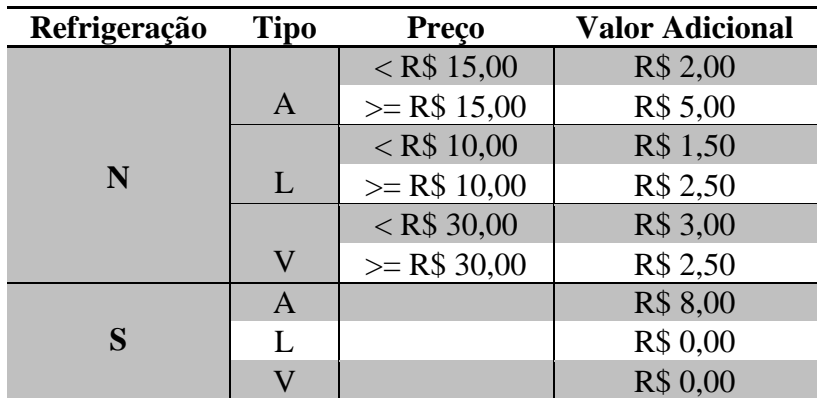

• O valor do imposto, de acordo com a regra a seguir.

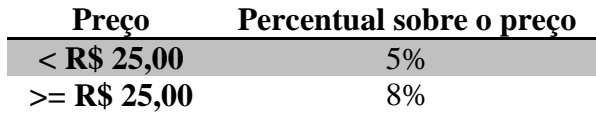

- O preço de custo, ou seja, preço mais imposto.
- O desconto, de acordo com a regra a seguir.

 O produto que não prencher nenhum dos requisitos abaixo terá desconto de 3%, caso contrário, 0 (zero). Os requisitos são: **Tipo: A** e **Refrigeração: S**

- O novo preço, ou seja, preço de custo mais adicional menos desconto.
- A classificação, de acordo com a regra a seguir.

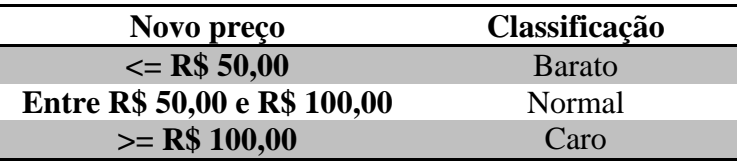

- **4. (FÁCIL) Faça um programa que leia um número N e que indique quantos valores inteiros e positivos devem ser lidos a seguir. Para cada número lido, mostre uma tabela contendo o valor lido e o fatorial desse valor.**
- **5. (MÉDIO) Faça um programa que monte os 8 primeiros termos da sequência de Fibonacci.**

0-1-1-2-3-5-8-13-21-34-55...

- **6. (DIFÍCIL) Faça um programa para ler o código, o sexo (M – masculino, F – feminino) e o número de horas/aula dadas mensalmente pelos professores de uma universidade, sabendo-se que cada hora/aula vale R\$ 30,00. Emita uma listagem contendo o código, o salário bruto e o salário líquido (levando em consideração os descontos explicados a seguir) de todos os professores. Mostre também a média dos salários líquidos dos professores do sexo masculino e a média dos salários líquidos dos professores do sexo feminino. Considere:**
	- **Desconto para homens, 10% e, para mulheres, 5%;**
	- **As informações terminarão quando for lido o código = 99999.**
- **7. (FÁCIL) Faça um programa que leia um vetor com quinze posições para números inteiros. Crie, a seguir, um vetor resultante que contenha todos os números primos do vetor digitado. Escreva o vetor resultante.**
- **8. (MÉDIO) Faça um programa que leia 5 números. Este programa deve ter um menu que permita ao usuário escolher qual opção de cálculo que ele deseja realizar: média aritmética simples, média ponderada (ler os pesos associados a cada nota que serão informados pelo usuário), desvio padrão, maior valor e menor valor. A leitura dos 5 valores também deve ser uma das opções do menu. Exemplo:**

```
>> Estatística <<1 -Entrar com os dados (5 valores)
2 - Calcular a média aritmética simples dos dados
3 - Calcular a média ponderada dos dados (fornecer 5 pesos)
4 - Calcular o desvio padrão dos dados
5 -Achar o maior valor
6 - Achar o menor valor
7 – Sair do programa (Fim)
Entre com a sua opção: 1
Valor1: 5.3 Valor2: 8.2 Valor3: 7.3 Valor4: 3.7 Valor5: 7.1
Entre com a sua opção: 2
Média Aritmética Simples: 6.32
Entre com a sua opção: 7
FIM!
```
- **9. (MÉDIO) Elabore um programa que preencha uma matriz 4 x 5, calcule e mostre um vetor com cinco posições, onde cada posição contém a soma dos elementos de cada coluna da matriz. O programa deverá mostrar apenas os elementos dos vetores maiores que dez. Se não existir nenhum elemento maior que dez, deverá mostrar uma mensagem.**
- **10. (FÁCIL) Crie uma sub-rotina (função) recebendo como parâmetro uma matriz X (3,3) e retorne a média aritmética dos elementos da diagonal secundária. Os elementos da matriz X precisam ser lidos pelo usuário. Abaixo um exemplo de uma diagonal secundária.**

$$
\begin{pmatrix} 1 & 2 & 3 \ 4 & 5 & 6 \ 7 & 8 & 9 \end{pmatrix}
$$